# **Comments on the SafeHome Project**

- **All teams did good job in general.** 
	- $\blacksquare$  So you do not need to have a team interview with me
	- However, you could improve your requirement specification document in detail
- **The You should present your design on the class of May 17,** which is also the deadline of the 2<sup>nd</sup> part of the SafeHome project
	- $\mathcal{L}_{\mathcal{A}}$ Demonstrate how good your design is based on the design principles
	- $\overline{\phantom{a}}$ Also, explicitly show that your design can be traced back to the requirement specification and the analysis model

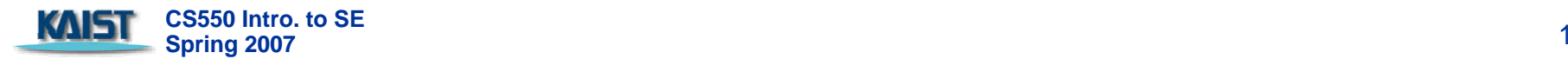

# **Ex 0. Think Carefully Ex 0. Think Carefully**

- **Tata You have to think carefully to define right requirements** of the target system which may not explicit in the source document (in our case SEPA)
	- $\blacksquare$  Ex. You have to allow 5 min delay for activating/arming the sensors. Otherwise, a homeowner cannot leave his/her house; if a homeowner opens the door to leave, the SafeHome will raise alarm.
	- Ex. The SafeHome should not require password to activate "panic" function because "panic" button will be pressed in an emergency

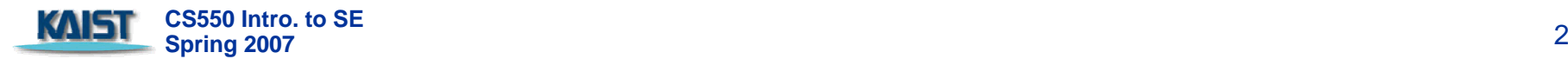

#### **Table of Contents**

#### **Ex1. Organization of the Document Table Of Contents**

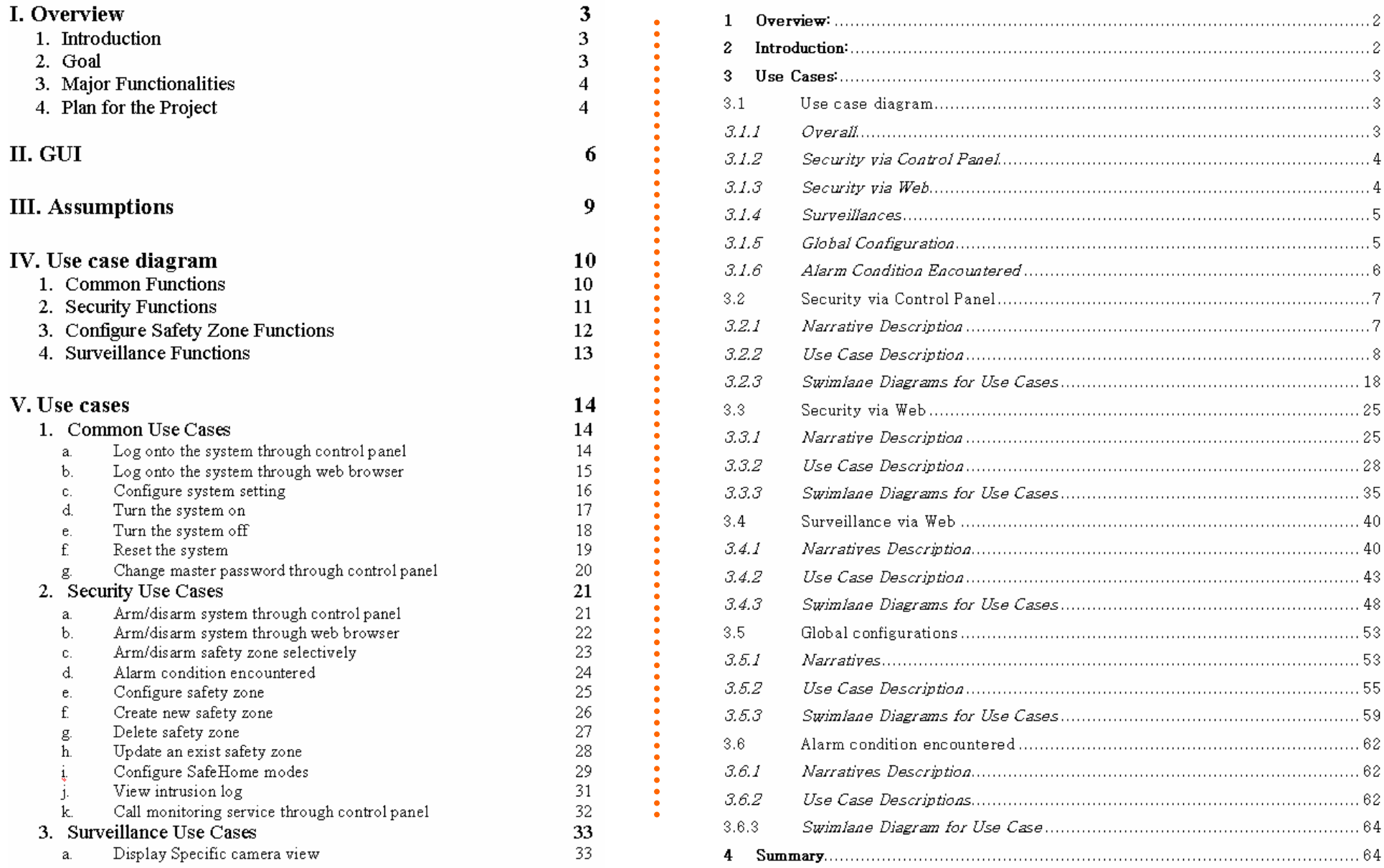

## **Ex2. Use Cases Ex2. Use Cases**

- $\mathcal{L}^{\mathcal{L}}$ Describe who wrote the use cases. Authorship is important
	- $\overline{\phantom{a}}$ It helps you figure out whom you should talk to when you need to modify use cases modify use cases
		- This rule applies for all types of document including code This rule applies for all types of document including code
- Exception # should be from success scenario Exception # should be from success scenario
- Differentiate exceptions from different use-cases
- $\mathcal{L}_{\text{max}}$ Open issues are important as well
	- Your requirement specification is always incomplete
	- Explicit description of what to be resolved in future helps detailed design

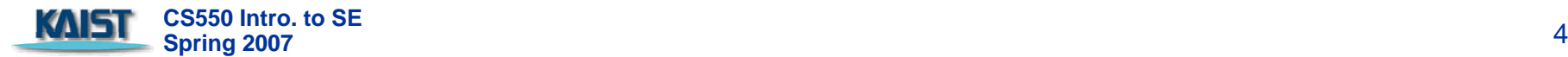

## **Ex 3. Cosmetics Ex 3. Cosmetics**

- **One of the most important goals for documents is to help** reader to access necessary information easily. **Cosmetics matters** 
	- **Pay attention to English grammar!** 
		- **Singular/plural**
		- **Articles**
		- **Pronoun**
	- $\blacksquare$  Right indentation
	- **Be sure that texts in your diagram are large enough to be read Be sure that texts in your diagram are large enough to be read**
	- When you refer use-cases, add page #.
	- Hypertext link is recommended

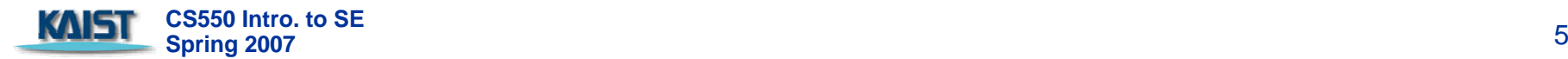

## **Classes for HW Device Drivers Classes for HW Device Drivers**

#### $\blacksquare$  A list of HW in the SafeHome system

**Control panel** 

K

- $\blacksquare$  An abstract class **SafeHomeControlPanel.class SafeHomeControlPanel.class**
- $\blacksquare$  You can extend it and fill out the callback methods for the buttons and callback methods for the buttons and use display APIs.

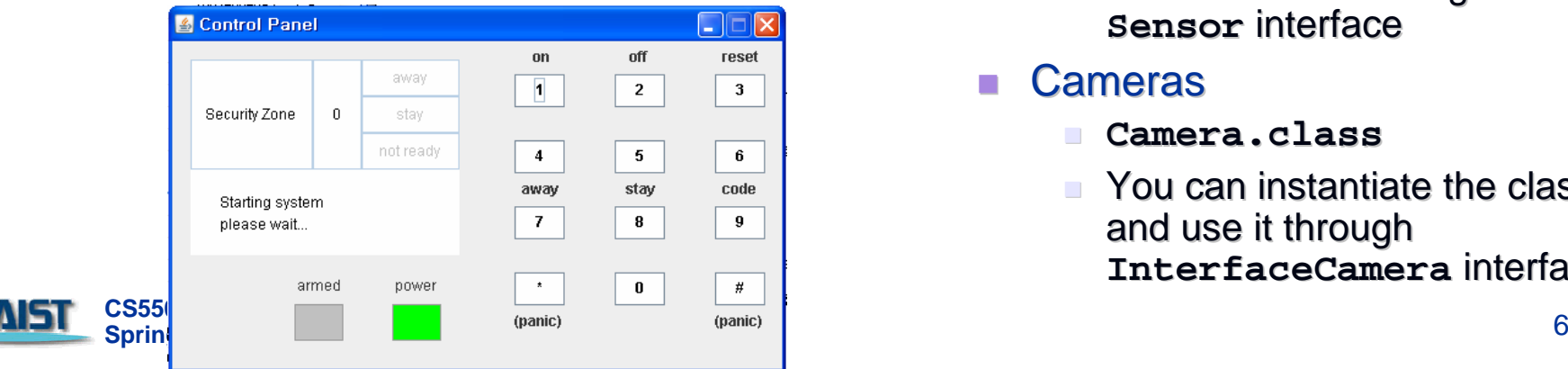

- Window/door sensors
	- $\sim$ **WinDoorSensor.class WinDoorSensor.class**
	- You can use it through the **Sensor** interface
		- $\blacksquare$  See SEPA 331pg
- $\mathcal{L}_{\mathcal{A}}$ **Motion sensors** 
	- $\mathcal{L}_{\mathcal{A}}$ **MotionDetector.class MotionDetector.class**
	- You can use it through the **Sensor** interface
- **n** Cameras
	- **Camera.class Camera.class**
	- You can instantiate the class and use it through **InterfaceCamera InterfaceCamera** interface interface

## **SafeHomeControlPanel.class SafeHomeControlPanel.class**

#### $\mathcal{L}_{\mathcal{A}}$  **Callback functions for the Control Callback functions for the Control Panel's buttons Panel's buttons**

- $\mathcal{L}_{\mathcal{A}}$ **abstract public void button1();**
- $\mathcal{L}_{\mathcal{A}}$ **abstract public void button2();**
- **abstract public void button3();**
- **abstract public void button4();**
- **abstract public void button5();**
- **abstract public void button6();**
- **abstract public void button7();**
- **abstract public void button8();**
- $\mathbf{r}$ **abstract public void button9();**
- **abstract public void buttonStar();**
- **abstract public void button0();**
- **abstract public void buttonSharp();**

#### **Control Panel's visual display Control Panel's visual display**

- **public void setSecurityZoneNumber(int num)**
- $\mathcal{L}_{\mathcal{A}}$ **public void setDisplayAway(boolean on)**
- $\mathbf{r}$ **public void setDisplayStay(boolean on)**
- $\blacksquare$  **public void setDisplayNotReady(boolean on)**
- $\mathcal{L}_{\mathcal{A}}$  **public void setDisplayShortMessage1(String message)**
- **Public void setDisplayShortMessage2(String message)**
- **public void setArmedLED (boolean on)**
- $\mathcal{L}_{\mathcal{A}}$ **public void setPoweredLED (boolean on)**

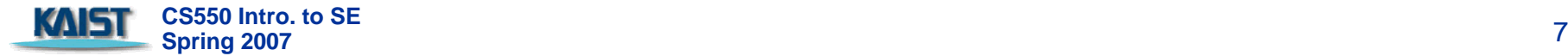

### **CameraInterface CameraInterface**

```
public interface public interface CameraInterface CameraInterface {
   // Note that recording/playback operations / Note that recording/playback operations 
   // are excluded for the sake of simplicity // are excluded for the sake of simplicity
public int getID();
    public void setID();
    public Object getView();
    public boolean boolean panRight panRight();
    public boolean boolean panLeft panLeft();
    public boolean boolean zoomIn();
    public boolean boolean zoomOut zoomOut();
}
```
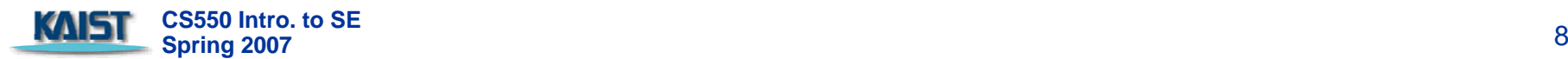